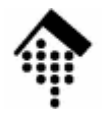

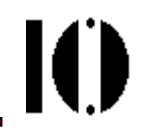

# LV 4342 Skriptsprachen-Praktikum **Übung 07**

#### Arbeiten mit regulären Ausdrücken, Aspekte nebenläufiger ProgrammierungMini-Projekt

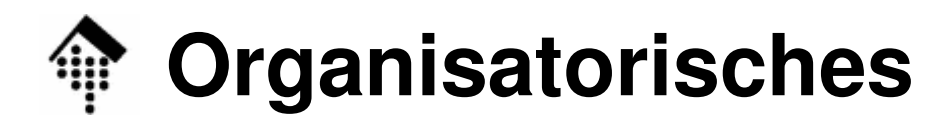

- • Arbeitsverzeichnis: **~/lv/skriptspr/07/**
- •Dateinamen:

**07-spider.rb# neu erstellen & abgeben**

•Werkzeuge:

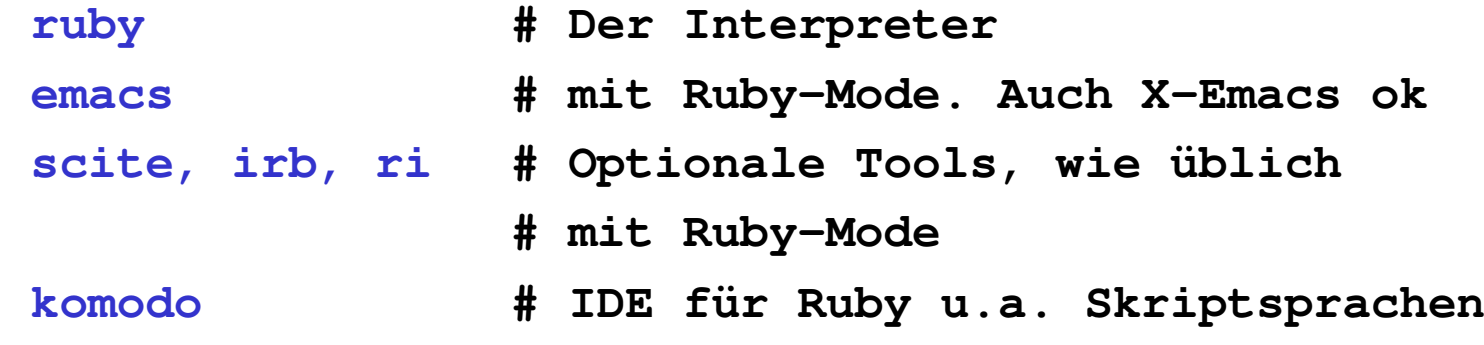

 $\mathbf{I}(\mathbf{I})$ 

## **Die Aufgabe**

- • Ein einfacher Web Crawler / Spider
	- Schreiben Sie ein Ruby-Programm, das einen URL von der Kommandozeile annimmt, die zugehörige (X)HTML-Datei einliest und analysiert – und alle gefundenen **Links** zu anderen HTML-Seiten **rekursiv weiterverfolgt**
	- Jede Seite soll nur einmal besucht werden
	- Beachten Sie Kommentare auskommentierte Links nicht verfolgen!
	- Verfolgen Sie nur Anker-Elemente ("a") mit Verweisen auf andere (X)HTML-Seiten – keine anderen Elemente, keine anderen Dateitypen wie PDF, keine Javascript-Links
	- Ignorieren Sie "https"-Links u.a., verfolgen Sie nur das Schema "http".
	- Sammeln Sie neben den Links weitere statistische Daten der besuchten Seite – Details siehe unten.

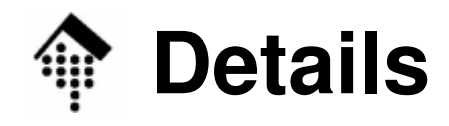

- • Hintergrund-Information
	- (X)HTML-Dokumente im WWW sind komplexe Textdaten
	- Ihre Analyse ist mit Hilfe von Regulären Ausdrücken besonders effizient möglich
	- Der Zugriff auf HTML-Daten via http ist mit Hilfe von Standardbibliotheken auf einfache Weise möglich.
- Aufruf (Beispiel)
	- \$ ./07-spider.rb http://www.somehost.xy/

- • Hinweise für das Abrufen von WWW-Seiten
	- Standard-Bibliothek "URI" zum Parsen von URLs
	- –Standard-Bibliothek "Net::HTTP" zum Lesen von Web-Seiten
	- Infos unter http://www.ruby-doc.org/stdlib/

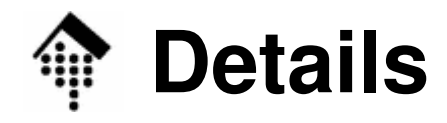

- • Abbruchbedingung
	- Wann 1000 varecl Wenn 1000 verschiedene Seiten besucht wurden, soll auf jeden Fall abgebrochen werden
	- Abbruch ferner bei Strg-C (Tipp: "rescue Interrupt")
	- Beim Beenden immer (Tipp: "ensure") ausgeben:

```
Anzahl gefundener / besuchter Seiten
```

```
Liste der besuchten URLs
```
- • Ausgabe
	- Gahai Geben Sie zu jeder neu besuchten Seite deren URL und ein paar Zeilen mit den Statistik-Daten aus.
	- Damit erhalten Sie gleich auch einen Fortschrittsindikator
- $\bullet$  Proxy
	- Beachten Sie den Proxy innerhalb der FH. Tipp: Es gibt Unterstützung für Proxies in der Bibliothek Net::HTTP !

### **Details / Statistik**

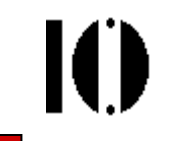

- $\bullet$  Ermitteln Sie zu jeder besuchten Seite
	- Die Anzahl Kommentare**<!-- … -->**
	- Die Anzahl Start-Tags, End-Tags und im Fall von XHTML von Empty-Element-Tags. Erinnerung:

 $$  Start-Tag  $\langle$ abc att1="value1" att2 = 'value2' > … mit Attributen

$$
\langle \text{abc} \rangle \qquad \qquad \text{End-Tag}
$$

 $\braket{br/}$ Empty-Elem.-Tag

 $\langle$ abc att $1 = "value1"$  att $2 = 'value2'/$  … mit Attributen

Die Anzahl "a"-Links mit href-Attribut **<a href="...">Text</a>** 

Optional: Die Anzahl Worte im Nutztext. Tipp: \w genügt

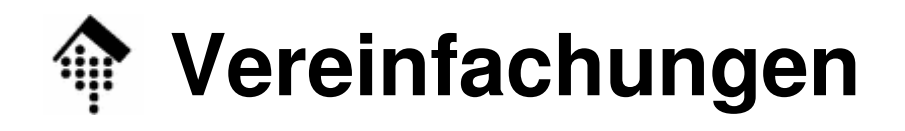

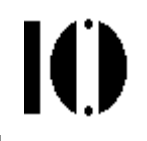

- $\bullet$  Schleifenerkennung?
	- Reale Seiten können sich gegenseitig zitieren. Echte Spidererkennen dies, hier können wir aber darauf verzichten.
- • Relative Links
	- Die Verarbeitung relativer Links ist etwas mühevoll. Sie können sich gerne daran versuchen, aber Auslassen relativer Links wie

<a href="**../next.html**">Naechste Seite</a>

ist auch in Ordnung.

### **Ergänzung für Woche 2**

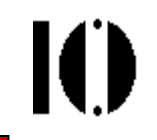

- • Parallelisieren Sie Ihren Code
	- Die Verfolgung neuer Links soll parallel von separaten Threadsausgeführt werden, um die **I/O-Begrenzung** zu lindern.
	- Vorsicht: Die Zahl der Threads kann geometrisch wachsen und muss begrenzt werden!
	- Vermeiden Sie Kollisionen beim simultanen Aktualisieren der Liste der schon besuchten URLs mithilfe von Mutex / Locking, vgl. Vorlesung
- • Lohnt sich's?
	- Erreichen Sie die Maximalzahl zu besuchender Seiten nun schneller?
	- –Suchen Sie nun "breiter", d.h. eine größere Vielfalt an URLs? Ggf.: Warum?

#### $\bullet$ **Freiwilliger Teil**

Diese Ergänzung ist freiwillig und wird nicht bewertet (aber begrüßt!)

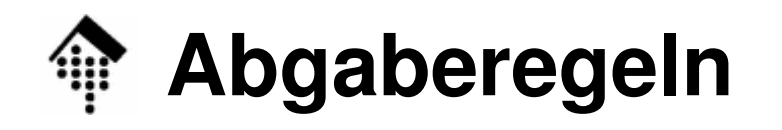

- • Mini-Projekt
	- Die Aufgabe lässt Ihnen mehr Freiheiten als die bisherigen Übungen – nutzen Sie den Spielraum zum Experimentieren, ergänzen Sie die Aufgabe um Ziele, die Sie interessieren.
	- Es kommt nicht auf völlig korrekte Statistiken an, auch nicht auf das Aufsuchen wirklich aller verlinkten Seiten – viel wichtiger ist, Reguläre Ausdrücke zum Bewältigen realer Aufgaben mit "echten" Daten einzusetzen.
- • Abgabefrist
	- Diesmal zwei Wochen analysieren Sie die HTML-Texte mit Regulären Ausdrücken für die Statistik in Woche 2, aber ermitteln Sie die Links bereits in Woche 1.
	- Elementare Spider-Funktionen (ohne Statistik) sind nach der ersten Woche bereits auf Nachfrage vorzuführen (auf dem FH-Rechner)!